# <span id="page-0-0"></span>GNSS signal raytracing

### P. Hordyniec, W. Rohm, K. Wilgan

*Wrocław University of Environmental and Life Sciences Institute of Geodesy and Geoinformatics*

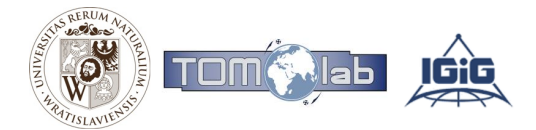

**← ロ → → イ 同 → →** 

重き

油  $\mathbf{p}_i$  $\sim$ 

# <span id="page-1-0"></span>**Outline**

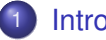

### **[Introduction](#page-2-0)**

- [GNSS Slant Delay](#page-2-0)
- [Raytracing theory](#page-3-0)
- 2 [Raytracing computation](#page-8-0)
	- **o** [Solutions](#page-8-0)
	- [Raytracing through NWP](#page-11-0)
	- **•** [Strategies](#page-23-0)

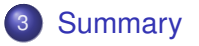

ă

4 ロ ) (何 ) (日 ) (日 )

[GNSS Slant Delay](#page-2-0) [Raytracing theory](#page-3-0)

# <span id="page-2-0"></span>GNSS Slant Delay

### **Total delay along the ray path:**

$$
\Delta \tau = \int n(s) ds - S = \underbrace{\int (n(s) - 1) ds}_{\text{slowing effect}} + \underbrace{\left(\int ds - S\right)}_{\text{bending}}
$$

where *s* is path length, *n* is refractive index and *S* is straight-line length.

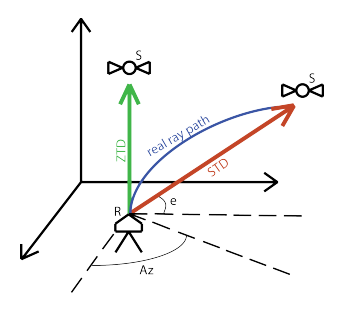

#### **Slant Total Delay:**

 $STD = SHD + SWD =$  $= m_h(e)ZHD + m_w(e)ZWD$ 

#### **Elements:**

- R-S between receiver and satellite
- Az at given azimuth
	- e at given elev[atio](#page-1-0)[n a](#page-3-0)[n](#page-1-0)[gle](#page-2-0)

[Introduction](#page-2-0)

[Raytracing computation](#page-8-0) [Summary](#page-24-0) [GNSS Slant Delay](#page-2-0) [Raytracing theory](#page-4-0)

# <span id="page-3-0"></span>Raytracing theory

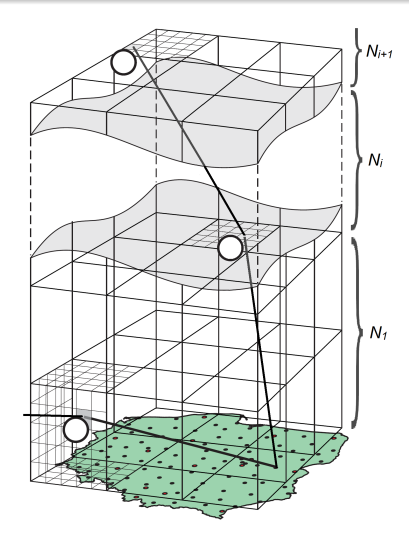

### Mathematical model

- ray path length
- coordinates along the ray path
- signal bending in a function of refractive index

- $\bullet$
- standard atmosphere  $\bigcirc$
- Numerical Weather Prediction

4 ロ ) (何 ) (日 ) (日 )

[Introduction](#page-2-0)

[Raytracing computation](#page-8-0) [Summary](#page-24-0) [GNSS Slant Delay](#page-2-0) [Raytracing theory](#page-3-0)

# <span id="page-4-0"></span>Raytracing theory

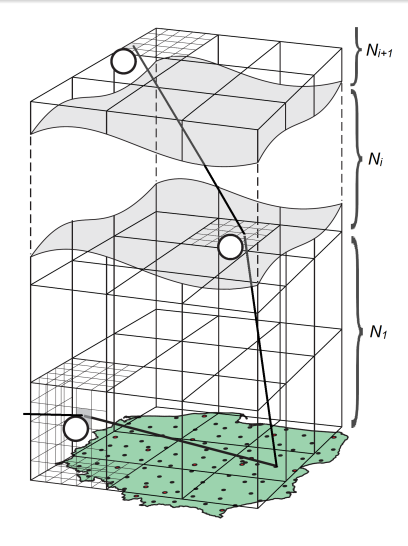

### Mathematical model

- ray path length
- coordinates along the ray path
- $\bullet$ signal bending in a function of refractive index

### Meteorological data

- radiosonde profiles
- standard atmosphere  $\bullet$
- **O** Numerical Weather Prediction

4 ロ ) (何 ) (日 ) (日 )

[GNSS Slant Delay](#page-2-0) [Raytracing theory](#page-3-0)

# Mathematical model

### **Eikonal equation for geometric optics approximation (Born and Wolf, 1999):**

$$
\tfrac{d}{ds}\left(n\tfrac{d\vec{r}}{ds}\right)=\nabla n
$$

- *~r* is a position vector
- *s* is a ray trajectory length
- *n* is a refractive index
- *∇n* is a refractive gradient

**Refractive index:**  $n = 1 + N \cdot 10^{-6}$ 

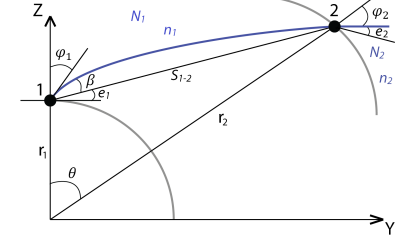

K ロ ⊁ K 何 ≯ K ヨ ⊁ K ヨ ⊁

*N* is a total refractivity

**[Solutions](#page-8-0)** [Raytracing through NWP](#page-11-0)

### Eikonal solver (3D)

• the exact solution

$$
\frac{d\vec{r}}{ds} = \frac{\vec{v}}{n(\vec{r})} \qquad \frac{d\vec{v}}{ds} = \nabla n(\vec{r})
$$

- $\bullet$  time-demanding processing
- requires small vertical spacing (1 m)
- calculation of refractivity and partial derivatives at each iteration:

$$
\frac{\partial n(r,\lambda,\phi)}{\partial r}, \quad \frac{\partial n(r,\lambda,\phi)}{\partial \phi}, \quad \frac{\partial n(r,\lambda,\phi)}{\partial \lambda}
$$

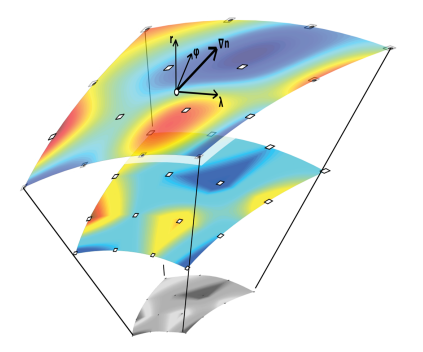

4 ロ ) (何 ) (日 ) (日 )

where  $\vec{v}$  is tangent vector of trajectory at point  $\vec{r}$ ,  $(r, \lambda, \phi)$  are spherical coordinates

**[Solutions](#page-8-0)** [Raytracing through NWP](#page-11-0)

# <span id="page-7-0"></span>Thayer approach (2D)

**o** approximate solution

$$
\frac{n}{n_1} = \left(\frac{r}{R_1}\right)^A
$$

- **o** faster ray-tracing computation
- horizontally stratified atmosphere

$$
\frac{\partial n(r,\lambda,\phi)}{\partial \phi} = 0, \quad \frac{\partial n(r,\lambda,\phi)}{\partial \lambda} = 0
$$

- designed for non-zenith delays in azimuthal symmetry
- **o** signal delay:

$$
\tau_{i+1} = \frac{R_i n_i cos\theta_i}{1 + A_{i+1}} (tan\theta_{i+1} - tan\theta_i)
$$

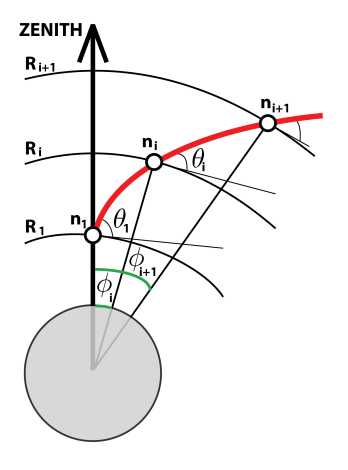

4 ロ ) (何 ) (日 ) (日 )

**[Solutions](#page-8-0)** [Raytracing through NWP](#page-11-0)

# <span id="page-8-0"></span>Linear approach (2D)

**•** based on Snell's law

 $n_i$ *r*<sub>*i*</sub>**sin** $\theta_i = n_{i+1}$ *r*<sub>*i*+1</sub>**sin** $\theta_{i+1}$ 

- $\bullet$ linear ray-path at constant azimuth
- fast calculation  $\bullet$
- mean refractivity at half-heights  $\bullet$
- $\bullet$  signal delay:

$$
\tau_{i+1} = \frac{\overline{n}_{i+1} - \overline{n}_i}{log\left(\frac{\overline{n}_{i+1} - 1}{\overline{n}_{i} - 1}\right)} \Delta s
$$

where ∆*s* is geometrical distance between two points

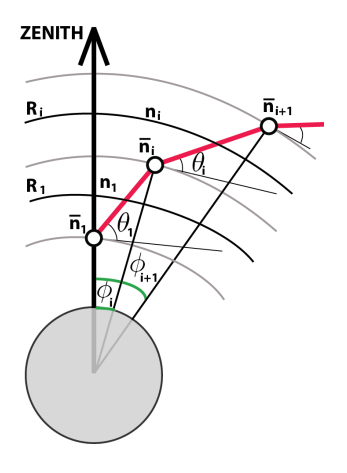

4 ロ ) (何 ) (日 ) (日 )

**[Solutions](#page-8-0)** [Raytracing through NWP](#page-11-0) **[Strategies](#page-23-0)** 

# Meteorological data

#### **Weather Research and Forecasting model (WRF)**

- real and idealized data 0
- $\bullet$ staggering Arakawa-C grid
- vertical grid spacing: altitude dependent
- $\bullet$ upper limit *≈* 30 *km*
- 24 hours forecast 0
- $\bullet$ runs at 0.00 UTC

#### **Horizontal resolution:**

- country-wide: 13 km  $\bullet$
- local: 4 km Ω.

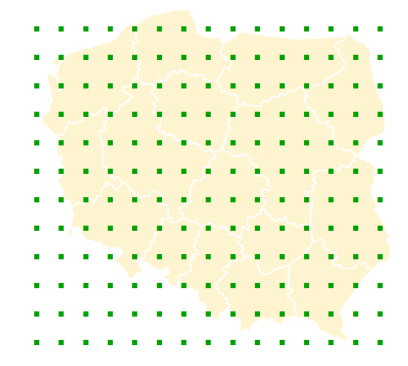

**≮ロト ⊀ 何 ト ⊀ ヨ ト ⊀ ヨ ト** 

[Solutions](#page-8-0) [Raytracing through NWP](#page-11-0)

# <span id="page-10-0"></span>Meteorological data

#### **Weather Research and Forecasting model (WRF)**

- **•** real and idealized data
- $\bullet$ staggering Arakawa-C grid
- vertical grid spacing: altitude dependent
- upper limit *≈* 30 *km*  $\bullet$
- $\bullet$ 24 hours forecast
- runs at 0.00 UTC

#### **Horizontal resolution:**

- country-wide: 13 km
- local: 4 km

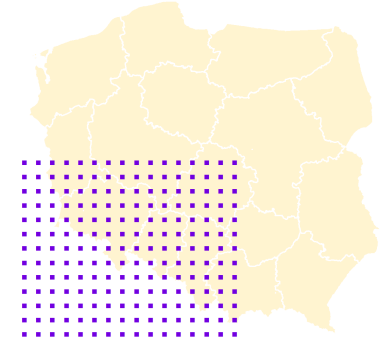

K ロ ⊁ K 伊 ⊁ K ヨ ⊁ K ヨ

[Raytracing through NWP](#page-13-0) **[Strategies](#page-23-0)** 

# <span id="page-11-0"></span>Reference system

### **METEOROLOGICAL DATA IN GEODETIC REFERENCE SYSTEM**

#### **COORDINATE SYSTEMS**

- NWP in spherical coordinates (geocentric)
- **O** processing in geodetic coordinates

#### **HEIGHT SYSTEMS CONVERSION**

- ۰ meteorological parameters at
- 

$$
h = \frac{\zeta \cdot g_0}{\overline{\gamma}(\phi, \lambda, H)} + N
$$

#### **EARTH RADIUS**

$$
R = \frac{a^2b}{(a cos \phi)^2 + (b sin \phi)^2}
$$

Euler formula .

$$
R = \left(\frac{\cos^2 a}{M} + \frac{\sin^2 a}{N}\right)^{-1}
$$

**K ロ ト K 何 ト K ヨ ト K ヨ ト** 

$$
R = \frac{a\sqrt{1-e}}{1-e^2\sin^2\phi}
$$

where *γ*(*φ, λ, H*) is mean acceleration due to gravity *g*<sup>0</sup> , *N* is geodetic undulation, *ζ* is geopotential height, *e* is

[Raytracing through NWP](#page-13-0) **[Strategies](#page-23-0)** 

# Reference system

### **METEOROLOGICAL DATA IN GEODETIC REFERENCE SYSTEM**

#### **COORDINATE SYSTEMS**

- NWP in spherical coordinates (geocentric)
- **O** processing in geodetic coordinates

#### **HEIGHT SYSTEMS CONVERSION**

- **O** meteorological parameters at geopotential levels
- $\bullet$ raytracing in geometric altitudes

$$
h=\tfrac{\zeta\cdot g_0}{\overline{\gamma}(\phi,\lambda,H)}+N
$$

where *γ*(*φ, λ, H*) is mean acceleration due to gravity *g*<sup>0</sup> , *N* is geodetic undulation, *ζ* is geopotential height, *e* is ellipsoid eccentricity at semi-major axis *a* and semi-minor axis *b*

#### **EARTH RADIUS**

$$
R = \frac{a^2b}{(acos\phi)^2 + (bsin\phi)^2}
$$

Euler formula  $\bullet$ 

$$
R = \left(\frac{\cos^2 a}{M} + \frac{\sin^2 a}{N}\right)^{-1}
$$

イロメ 不優 トメ ヨ メ ス ヨ メー

$$
R = \frac{a\sqrt{1-e}}{1-e^2\sin^2\phi}
$$

[Raytracing through NWP](#page-11-0) **[Strategies](#page-23-0)** 

# <span id="page-13-0"></span>Reference system

### **METEOROLOGICAL DATA IN GEODETIC REFERENCE SYSTEM**

#### **COORDINATE SYSTEMS**

- NWP in spherical coordinates (geocentric)
- **O** processing in geodetic coordinates

#### **HEIGHT SYSTEMS CONVERSION**

- **O** meteorological parameters at geopotential levels
- $\bullet$ raytracing in geometric altitudes

$$
h = \frac{\zeta \cdot g_0}{\overline{\gamma}(\phi, \lambda, H)} + N
$$

#### **EARTH RADIUS**

Gaussian 0

$$
R = \frac{a^2b}{(a cos \phi)^2 + (b sin \phi)^2}
$$

Euler formula  $\bullet$ 

$$
R = \left(\frac{\cos^2 a}{M} + \frac{\sin^2 a}{N}\right)^{-1}
$$

イロメ 不優 トメ ヨ メ ス ヨ メー

 $\bullet$ osculating sphere

$$
R = \frac{a\sqrt{1-e}}{1-e^2\sin^2\phi}
$$

where *γ*(*φ, λ, H*) is mean acceleration due to gravity *g*<sup>0</sup> , *N* is geodetic undulation, *ζ* is geopotential height, *e* is ellipsoid eccentricity at semi-major axis *a* and semi-minor axis *b*

ă,

**[Solutions](#page-8-0)** [Raytracing through NWP](#page-11-0) **[Strategies](#page-23-0)** 

### Input parameters

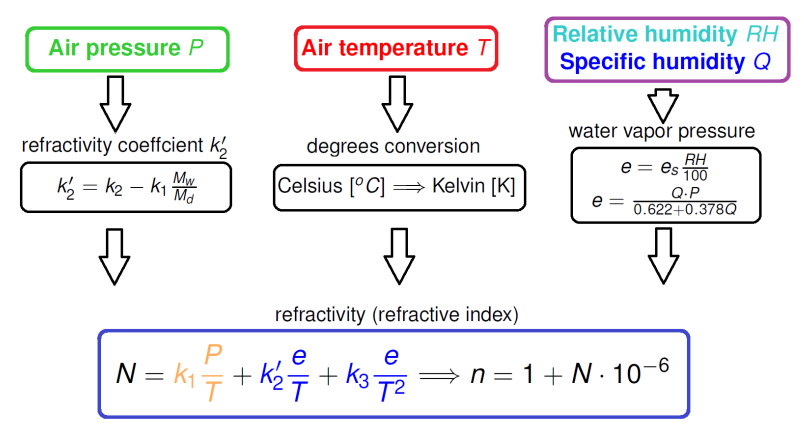

where  $M_W$  and  $M_d$  are molar masses of wet and dry air, respectively 18.0152 and 28.9644 g/mol

**K ロ ト K 何 ト K ヨ ト K ヨ ト** 

[Raytracing through NWP](#page-11-0)

# Interpolation in NWP model

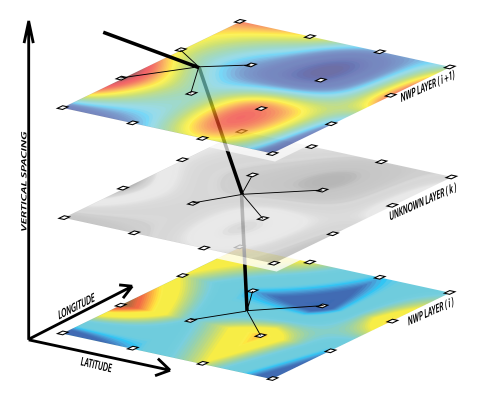

#### limited vertical resolution

- ۰ integration step (iterations)
- interpolation between vertical layers ۰
- **•** supplementary atmosphere over upper limit
- 
- time interpolation of parameters
	- for observation epoch  $\hfill \Box$

(ロ) (伊)

3h/6h/12h forecast runs  $\bullet$ 

∢重→

画  $\mathbf{p}_\mathrm{c}$ 

[Raytracing through NWP](#page-11-0) **[Strategies](#page-23-0)** 

# Interpolation in NWP model

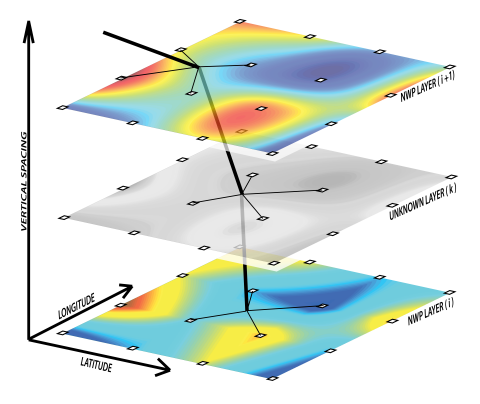

#### limited vertical resolution

- ۰ integration step (iterations)
- interpolation between vertical layers ۰
- supplementary atmosphere over ۰. upper limit
- <sup>2</sup> interpolation at horizontal layer
- time interpolation of parameters
	- for observation epoch  $\begin{array}{c} \hline \end{array}$

(ロ) (伊)

3h/6h/12h forecast runs  $\bullet$ 

[Raytracing through NWP](#page-11-0) **[Strategies](#page-23-0)** 

# Interpolation in NWP model

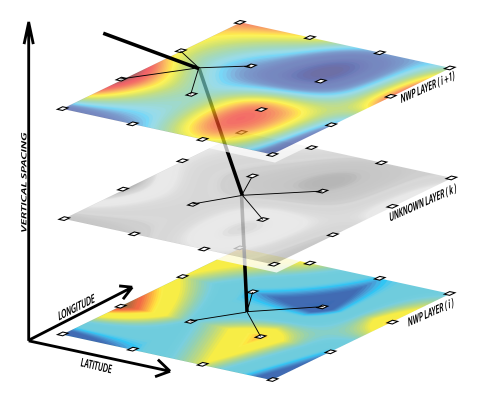

#### limited vertical resolution

- ۰ integration step (iterations)
- interpolation between vertical layers ۰
- supplementary atmosphere over ۰. upper limit
- <sup>2</sup> interpolation at horizontal layer
- time interpolation of parameters
	- **o** for observation epoch

(ロ) (伊)

3h/6h/12h forecast runs ٥

**[Solutions](#page-8-0)** [Raytracing through NWP](#page-11-0)

# Horizontal / vertical interpolation

### **HORIZONTAL**

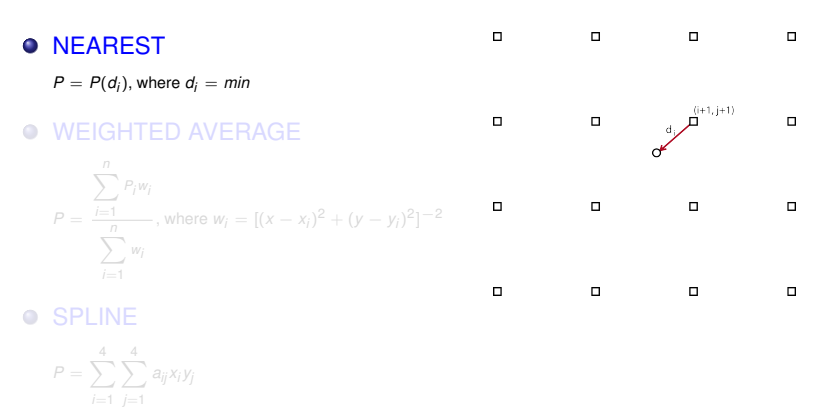

 $d_{\mathcal{T}}$  is temperature lapse rate,  $g$  is gravity acceleration,  $M_d$  is molar mass of dry air,  $R$  is universal gas constant

E

イロト イ団ト イヨト イヨト

**[Solutions](#page-8-0)** [Raytracing through NWP](#page-11-0) **[Strategies](#page-23-0)** 

# Horizontal / vertical interpolation

### **HORIZONTAL**

 $\Box$  $\Box$  $\Box$  $\Box$ **O** NEAREST  $P = P(d_i)$ , where  $d_i = min$  $(i, j+1)$  $(i+1, i+1)$  $\Box$  $\Box$ **O WEIGHTED AVERAGE**  $\sum_{i=1}^{n} P_i w_i$  $\Box$  $\Box$ п  $P = \frac{i=1}{n}$ , where  $w_i = [(x - x_i)^2 + (y - y_i)^2]^{-2}$  $(1+1)$ P*n wi*  $i=1$  $\Box$  $\Box$ п о SPLINE  $\bullet$  $P = \sum_{i=1}^{4}\sum_{j=1}^{4}a_{ij}x_{i}y_{j}$ 

 $d_{\mathcal{T}}$  is temperature lapse rate,  $g$  is gravity acceleration,  $M_d$  is molar mass of dry air,  $R$  is universal gas constant

TOMOlab 2014 [GNSS signal raytracing 13/17](#page-0-0)

E

イロト イ団ト イヨト イヨト

**[Solutions](#page-8-0)** [Raytracing through NWP](#page-11-0)

# Horizontal / vertical interpolation

### **HORIZONTAL**

- **O** NEAREST
	- $P = P(d_i)$ , where  $d_i = min$
- **O WEIGHTED AVERAGE**

$$
P = \frac{\sum_{i=1}^{n} P_i w_i}{\sum_{i=1}^{n} w_i}, \text{ where } w_i = [(x - x_i)^2 + (y - y_i)^2]^{-2}
$$

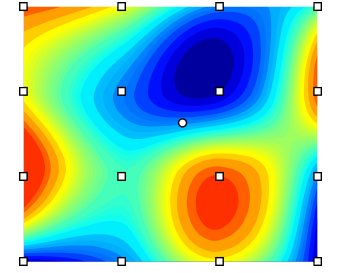

**K ロ ト K 何 ト K ヨ ト K ヨ ト** 

#### **O** SPLINE

$$
P = \sum_{i=1}^4 \sum_{j=1}^4 a_{ij} x_i y_j
$$

 $d_{\mathcal{T}}$  is temperature lapse rate,  $g$  is gravity acceleration,  $M_d$  is molar mass of dry air,  $R$  is universal gas constant

[Raytracing through NWP](#page-11-0) **[Strategies](#page-23-0)** 

# <span id="page-21-0"></span>Horizontal / vertical interpolation

### **HORIZONTAL VERTICAL**

**O** NEAREST

 $P = P(d_i)$ , where  $d_i = min$ 

#### **O WEIGHTED AVERAGE**

$$
P = \frac{\sum_{i=1}^{n} P_i w_i}{\sum_{i=1}^{n} w_i}, \text{ where } w_i = [(x - x_i)^2 + (y - y_i)^2]^{-2}
$$

#### **O** SPLINE

$$
P = \sum_{i=1}^4 \sum_{j=1}^4 a_{ij} x_i y_j
$$

 $d_{\mathcal{T}}$  is temperature lapse rate,  $g$  is gravity acceleration,  $M_d$  is molar mass of dry air,  $R$  is universal gas constant

**O** I INFAR

$$
T = T_i - d_T(h_i - h)
$$

#### **O EXPONENTIAL**

$$
P = P_i \left( \frac{T_i + d_T(h_i - h)}{T_i} \right) \frac{g \cdot M_d}{B \cdot d_T}
$$

#### **O** LOGARITHM

$$
logP = logP_i + \frac{h_i - h}{18400\left(1 + \frac{T + T_i}{546}\right)}
$$

イロメ 不優 トメ ヨ メ ス ヨ メー

E

**[Solutions](#page-8-0)** [Raytracing through NWP](#page-11-0)

# <span id="page-22-0"></span>Refractivity coefficients

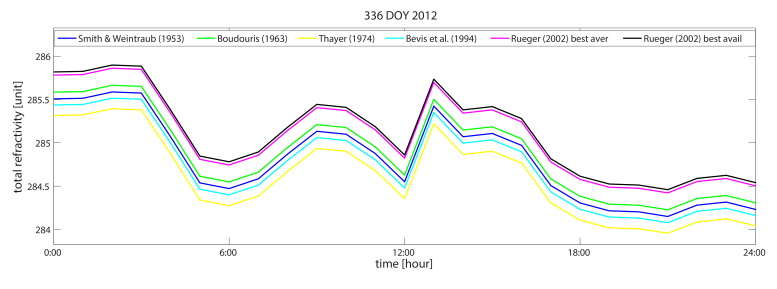

$$
N = (n-1) \cdot 10^6 = k_1 \frac{P}{T} + k_2' \frac{e}{T} + k_3 \frac{e}{T^2} \qquad k_2' = k_2 - k_1 \frac{M_w}{M_d}
$$

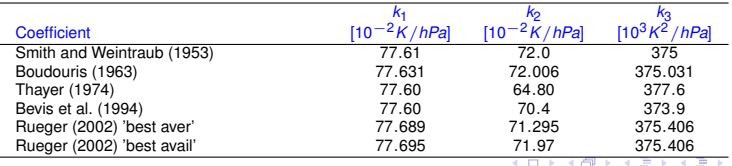

TOMOlab 2014 [GNSS signal raytracing 14/17](#page-0-0)

**[Solutions](#page-8-0)** [Raytracing through NWP](#page-11-0) **[Strategies](#page-23-0)** 

# <span id="page-23-0"></span>Raytracing strategies

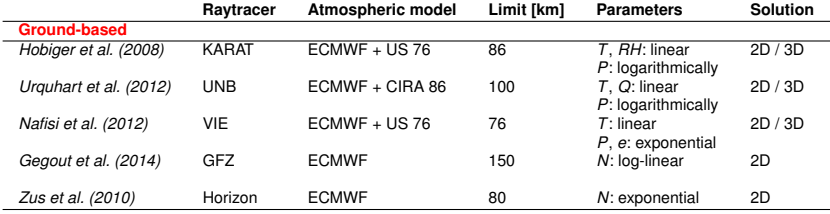

 $\equiv$ 

**K ロンス 御 メスミンス ミン** 

<span id="page-24-0"></span>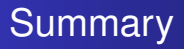

### **1** Raytracing is a complex process.

- <sup>2</sup> It combines both, meteorological and geodetic reference systems.
- Can be solved in exact or approximate way.
- <sup>4</sup> It allows to determine non-traditional parameters:
	- slant and zenith delays,
	- bending angle.

イロメ イ押 メイヨメ イヨメ

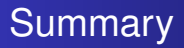

- **1** Raytracing is a complex process.
- 2 It combines both, meteorological and geodetic reference systems.
- Can be solved in exact or approximate way.
- <sup>4</sup> It allows to determine non-traditional parameters:
	- slant and zenith delays,
	- bending angle.

イロメ イ押 メイヨメ イヨメ

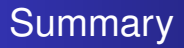

- **1** Raytracing is a complex process.
- 2 It combines both, meteorological and geodetic reference systems.
- <sup>3</sup> Can be solved in exact or approximate way.
- <sup>4</sup> It allows to determine non-traditional parameters:
	- slant and zenith delays,
	- bending angle.

イロメ イ押メ イヨメ イヨメー

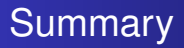

- **1** Raytracing is a complex process.
- 2 It combines both, meteorological and geodetic reference systems.
- <sup>3</sup> Can be solved in exact or approximate way.
- <sup>4</sup> It allows to determine non-traditional parameters:
	- slant and zenith delays,
	- bending angle.

イロメ イ押 メイヨメ イヨメ

# <span id="page-28-0"></span>**Thank you for your attention**

*witold.rohm@up.wroc.pl*

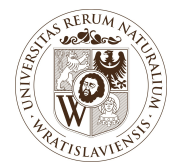

E

4 ロ ) (何 ) (日 ) (日 )